## Package 'sass'

March 18, 2020

<span id="page-0-0"></span>Type Package

Version 0.2.0

Title Syntactically Awesome Style Sheets ('Sass')

Description An 'SCSS' compiler, powered by the 'LibSass' library. With this, R developers can use variables, inheritance, and functions to generate dynamic style sheets. The package uses the 'Sass CSS' extension language, which is stable, powerful, and CSS compatible.

License MIT + file LICENSE

URL <https://github.com/rstudio/sass>

BugReports <https://github.com/rstudio/sass/issues>

Encoding UTF-8

LazyData true

RoxygenNote 7.0.2

SystemRequirements GNU make

Imports digest, fs, rlang, htmltools

Suggests testthat, knitr, rmarkdown

VignetteBuilder knitr

NeedsCompilation yes

Author Joe Cheng [aut],

Timothy Mastny [aut],

Richard Iannone [aut] (<https://orcid.org/0000-0003-3925-190X>), Barret Schloerke [aut] (<https://orcid.org/0000-0001-9986-114X>), Carson Sievert [aut, cre] (<https://orcid.org/0000-0002-4958-2844>),

RStudio [cph, fnd],

Sass Open Source Foundation [ctb, cph] (LibSass library),

Greter Marcel [ctb, cph] (LibSass library),

Mifsud Michael [ctb, cph] (LibSass library),

Hampton Catlin [ctb, cph] (LibSass library),

Natalie Weizenbaum [ctb, cph] (LibSass library),

Chris Eppstein [ctb, cph] (LibSass library),

Adams Joseph [ctb, cph] (json.cpp),

Trifunovic Nemanja [ctb, cph] (utf8.h)

<span id="page-1-0"></span>Maintainer Carson Sievert <carson@rstudio.com> Repository CRAN Date/Publication 2020-03-18 15:50:09 UTC

### R topics documented:

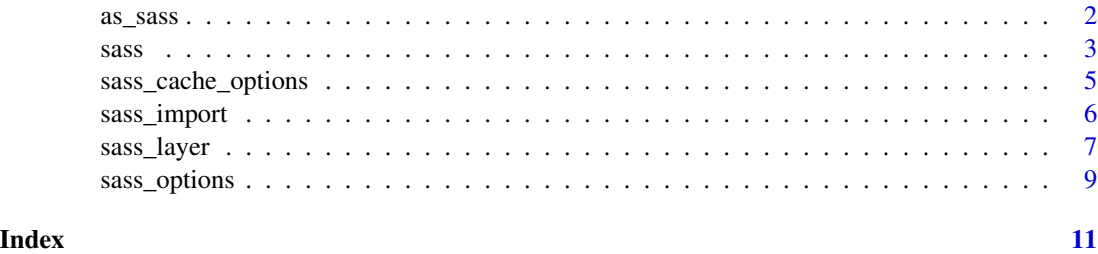

<span id="page-1-1"></span>as\_sass *List to Sass converter*

#### Description

Converts multiple types of inputs to a single Sass input string for [sass](#page-2-1).

#### Usage

as\_sass(input)

#### Arguments

input Either a

- raw Sass string
- named list containing variable names and values
- Sass-like file name.

#### Details

Note that the LibSass compiler expects .sass files to use the Sass Indented Syntax.

#### Value

a single character value to be supplied to [sass](#page-2-1)

#### See Also

Visit [https://sass-lang.com/documentation/file.SASS\\_REFERENCE.html#import](https://sass-lang.com/documentation/file.SASS_REFERENCE.html#import) for more details.

<span id="page-2-0"></span> $s$ ass  $\overline{\phantom{a}}$  3

#### Examples

```
# Example of regular Sass input
as_sass("body { color: \"blue\"; }")
# There is support for adding variables
as_sass(
 list(
   list(color = "blue"),
   "body { color: $color; }"
   )
)
# Add a file name
someFile <- tempfile("variables")
# Overwrite color to red
write("$color: \"red\";", someFile)
input <-
  as_sass(
   list(
      list(color = "blue"),
      sass_file(someFile),
      "body { color: $color; }"
      )
  \lambdainput
# The final body color is red
sass(input)
```
<span id="page-2-1"></span>sass *Compile Sass to CSS*

#### Description

Compile Sass to CSS using LibSass.

#### Usage

```
sass(
  input = NULL,options = sass_options(),
 output = NULL,cache_options = sass_cache_options(),
 write_attachments = NA
)
```
#### <span id="page-3-0"></span>Arguments

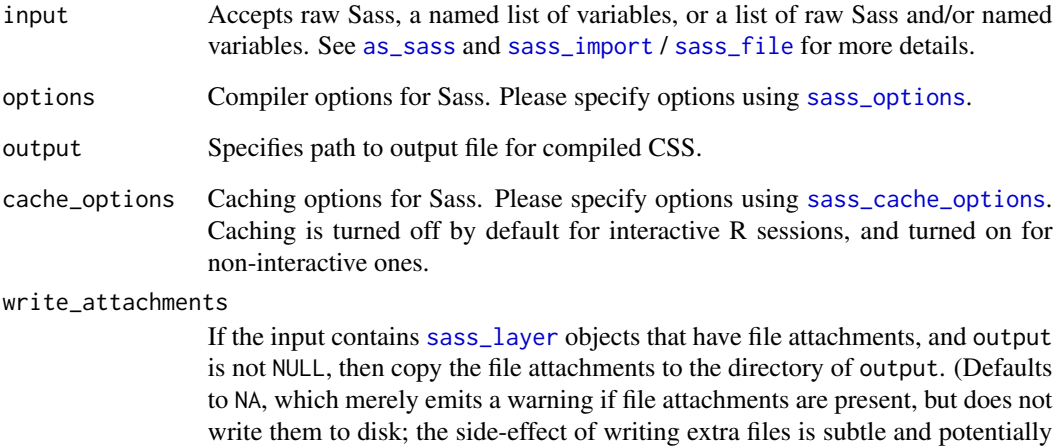

#### Value

If output = NULL, the function returns a string value of the compiled CSS. If the output path is specified, the compiled CSS is written to that file and invisible() is returned.

destructive, as files may be overwritten.)

#### See Also

<http://sass-lang.com/guide>

#### Examples

```
# raw Sass input
sass("foo { margin: 122px * .3; }")
# list of inputs, including named variables
sass(list(
  list(width = "122px"),
  "foo { margin: $width * .3; }"
))
# import a file
tmp_file <- tempfile()
writeLines("foo { margin: $width * .3; }", tmp_file)
sass(list(
 list(width = "122px"),
  sass_file(tmp_file)
))
```
#### <span id="page-4-1"></span><span id="page-4-0"></span>Description

Specifies whether caching is used with sass, and where on the file system the cached data should be stored. Used with [sass](#page-2-1).

#### Usage

```
sass_cache_options(
  cache = getOption("sass.cache", !interactive()),
  cache_dir = getOption("sass.cache_dir", tempdir())
)
```
#### Arguments

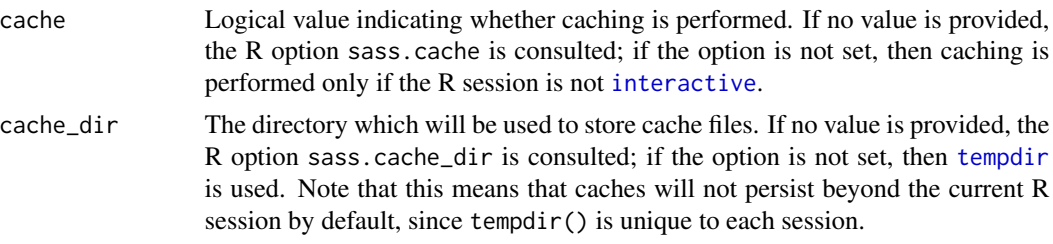

#### Details

If caching is enabled, sass() will attempt to bypass the compilation process by reusing output from previous sass() calls that used equivalent inputs. This mechanism works by using a hashing algorithm to derive a *cache key* from each sass() call's input and options arguments. If a file named *CACHE\_KEY*.sasscache.css exists within the cache directory, its contents are used instead of performing the compilation. If the file does not exist, then compilation is performed and usual and the results are stored at that file path for next time.

If a file that is included using [sass\\_file](#page-5-2) changes on disk (i.e. its last-modified time changes), its previous cache entries will effectively be invalidated (not removed from disk, but they'll no longer be matched). However, if a file imported using sass\_file itself imports other sass files using @import, changes to those files are invisible to the cache and you will end up with stale results.

If a cache directory is explicitly specified (either via the cache\_dir argument or via the sass.cache\_dir R option), note that this package does not do any cleanup of that directory. If disk space is a concern, you will need to delete older entries from that directory yourself.

#### Examples

```
# Very slow to compile
fib_sass <- "@function fib($x) {
 Qif $x <= 1 {
   @return $x
```

```
}
  @return fib(\$x - 2) + fib(\$x - 1);}
body {
  width: fib(27);
}"
# Use a custom cache dir for the purposes of this example. Normally,
# you'd want to set the caching behavior using options().
temp_cache_dir <- tempfile("sass_cache_dir")
dir.create(temp_cache_dir)
cache_opts <- sass_cache_options(TRUE, cache_dir = temp_cache_dir)
# The first time this runs it will be very slow
system.time(sass(fib_sass, cache_options = cache_opts))
# But on subsequent calls, it should be very fast
system.time(sass(fib_sass, cache_options = cache_opts))
```
<span id="page-5-1"></span>sass\_import *Sass Import*

#### <span id="page-5-2"></span>Description

Create an import statement to be used within your Sass file. See [https://sass-lang.com/documen](https://sass-lang.com/documentation/file.SASS_REFERENCE.html#import)tation/ [file.SASS\\_REFERENCE.html#import](https://sass-lang.com/documentation/file.SASS_REFERENCE.html#import) for more details.

#### Usage

```
sass_import(input, quote = TRUE)
```
sass\_file(input)

#### Arguments

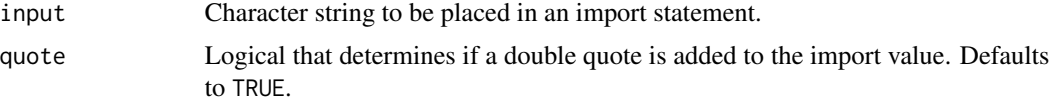

#### Details

sass\_file adds extra checks to make sure an appropriate file path exists given the input value.

#### Value

Fully defined Sass import string.

<span id="page-5-0"></span>

<span id="page-6-0"></span>sass\_layer 7

#### Examples

```
sass_import("foo")
sass_import("$foo", FALSE)
tmp_scss_file <- tempfile(fileext = ".scss")
writeLines("$color: red; body{ color: $color; }", tmp_scss_file)
sass_file(tmp_scss_file)
sass(sass_file(tmp_scss_file))
```
<span id="page-6-1"></span>sass\_layer *Sass layer objects*

#### Description

Sass layers are a way to group a set of related Sass variable definitions, function/mixin declarations, and CSS rules into a single object. Use sass\_layer() to create these objects, and sass\_layer\_merge() to combine two or more layer objects into a single layer; this ability to be merged is the main benefit of using Sass layers versus lower-level forms of sass input.

#### Usage

```
sass_layer_merge(...)
sass_layer(
 defaults = ",
 declarations = "",
  rules = ",
 html_deps = NULL,
 file_attachments = character(0),
  tags = character(0)\lambda
```
#### Arguments

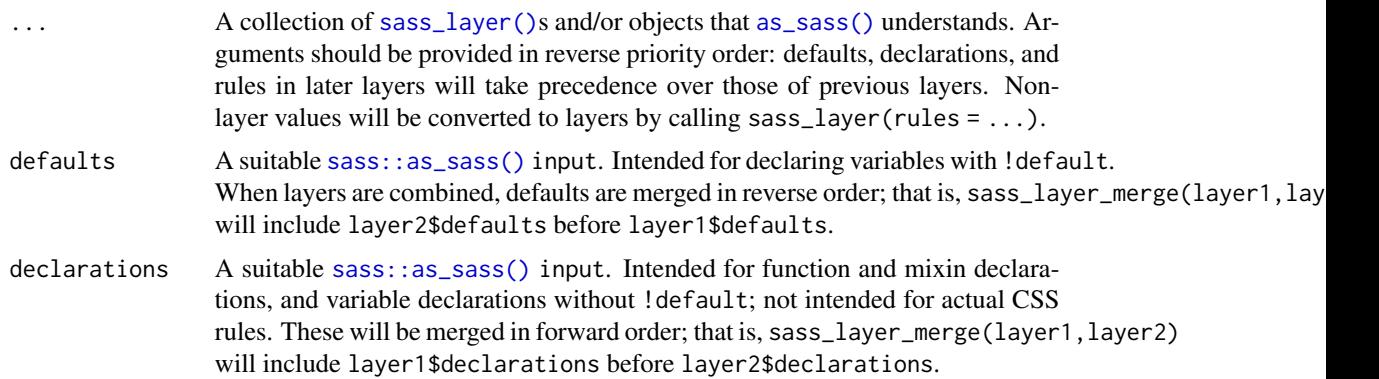

<span id="page-7-0"></span>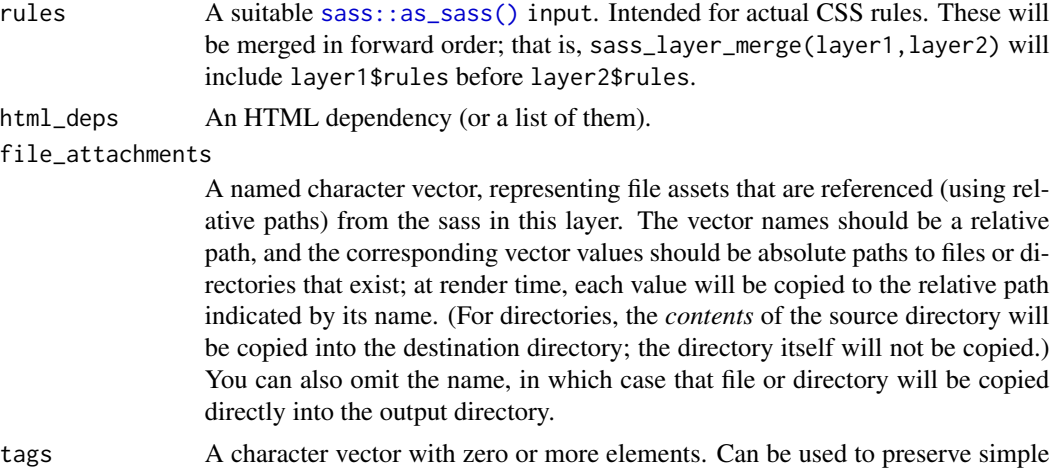

#### Examples

```
blue <- list(color = "blue !default")
red <- list(color = "red !default")
green <- list(color = "green !default")
# a sass_layer() by itself is not very useful, it just defines some
# SASS to place before (defaults) and after (declarations, rules)
core <- sass_layer(defaults = blue, rules = "body { color: $color; }")
core
sass(core)
# However, by stacking sass_layer()s, we have ability to place
# SASS both before and after some other sass (e.g., core)
# Here we place a red default _before_ the blue default and export the
# color SASS variable as a CSS variable _after_ the core
red_layer <- sass_layer(red, rules = ":root{ --color: #{$color}; }")
sass(sass_layer_merge(core, red_layer))
sass(sass_layer_merge(core, red_layer, sass_layer(green)))
# File attachment example: Create a checkboard pattern .png, then
# use it from a sass layer
tmp_png <- tempfile(fileext = ".png")
grDevices::png(filename = tmp_png, width = 20, height = 20,
  bg = "transport", antialias = "none")par(max = rep\_len(0, 4), xaxs = "i", yaxs = "i")plot.new()
rect(c(\theta, \theta.5), c(\theta, \theta.5), c(\theta.5, 1), c(\theta.5, 1), col = "#00000044", border=NA)dev.off()
layer <- sass_layer(
  rules = ".bg-check { background-image: url(images/demo_checkboard_bg.png) }",
  file_attachments = c("images/demo_checkboard_bg.png" = tmp_png)
```
metadata as layers are merged.

<span id="page-8-0"></span>sass\_options 9

```
\overline{)}output_path <- tempfile(fileext = ".css")
sass(layer, output = output_path, write_attachments = TRUE)
```
#### <span id="page-8-1"></span>sass\_options *Compiler Options for Sass*

#### Description

Set compiler options for Sass. Used with [sass](#page-2-1).

#### Usage

```
sass_options(
 precision = 5,
 output_style = "expanded",
  indented_syntax = FALSE,
 include_path = "",
  source_comments = FALSE,
  indent_type = "space",
  indent_width = 2,
 linefeed = "lf",
 output_path = ",
 source_map_file = ",
  source_map_root = "",
  source_map_embed = FALSE,
 source_map_contents = FALSE,
 omit_source_map_url = FALSE
)
```
#### Arguments

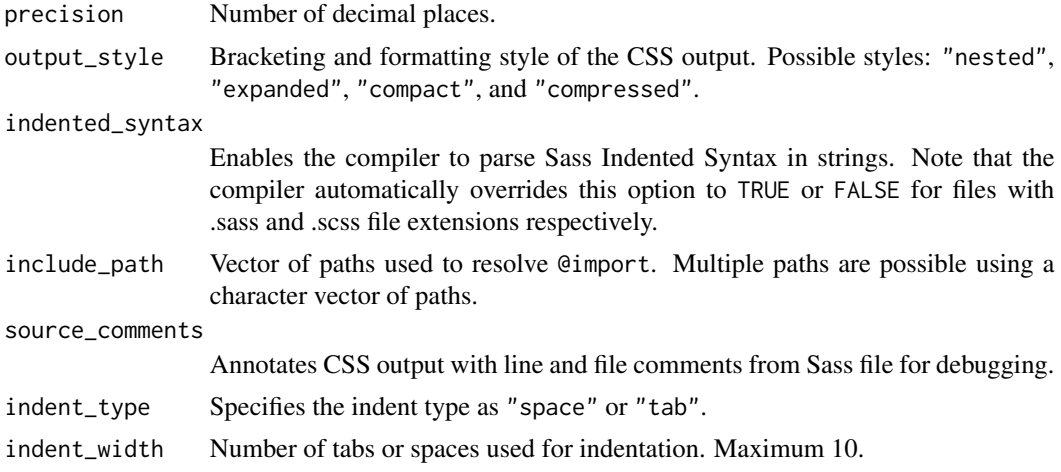

<span id="page-9-0"></span>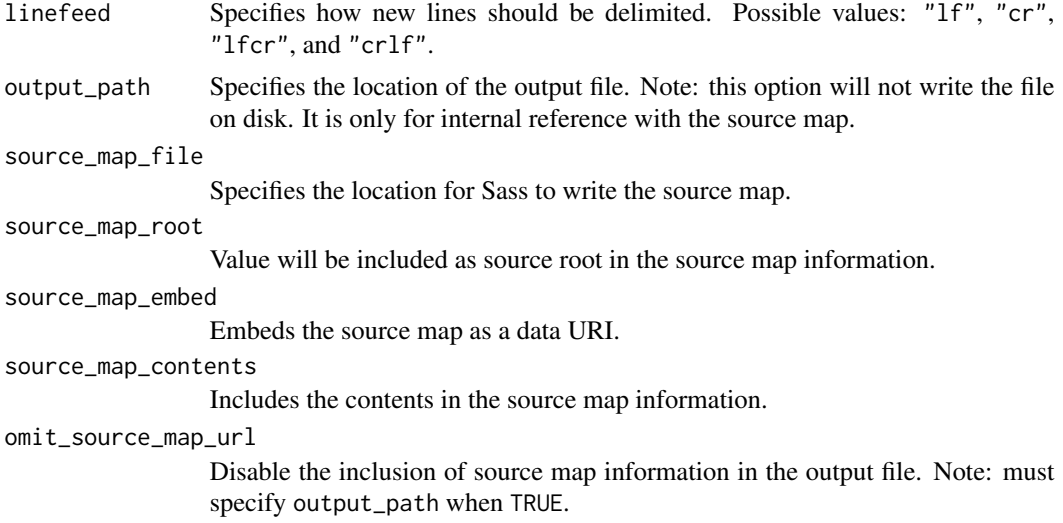

#### Value

List of Sass compiler options to be used with [sass](#page-2-1).

#### Examples

```
sass(
  "foo { margin: 122px * .3; }",
  options = sass_options(output_style = "compact")
)
```
# <span id="page-10-0"></span>Index

```
as_sass, 2, 4
as_sass(), 7
interactive, 5
sass, 2, 3, 5, 9, 10
sass::as_sass(), 7, 8
sass_cache_options, 4, 5
sass_file, 4, 5
sass_file (sass_import), 6
sass_import, 4, 6
sass_layer, 4, 7
sass_layer(), 7
sass_layer_merge (sass_layer), 7
sass_options, 4, 9
```
tempdir, *[5](#page-4-0)*